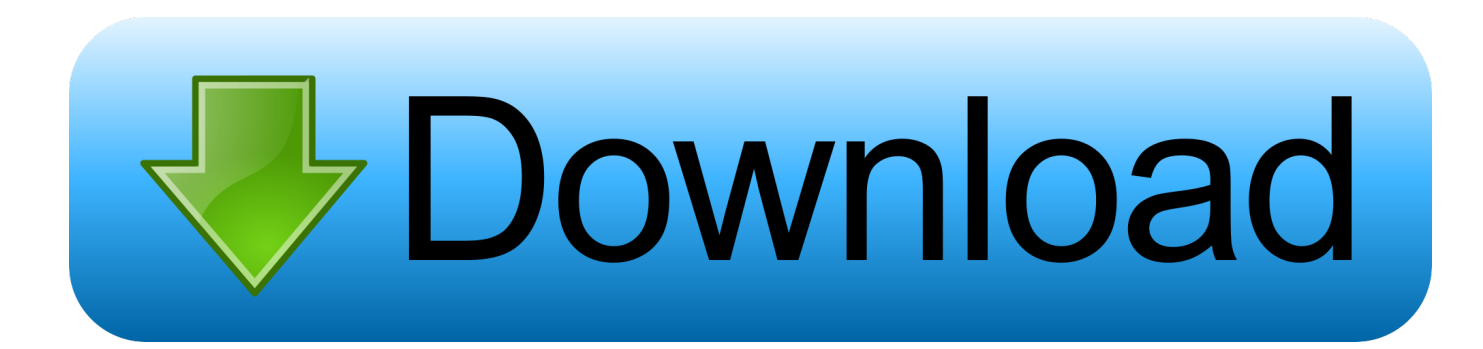

[Scaricare Moldflow Advisor 2005 Codice Di Attivazione 32 Bits Italiano](http://bytlly.com/16hlsi)

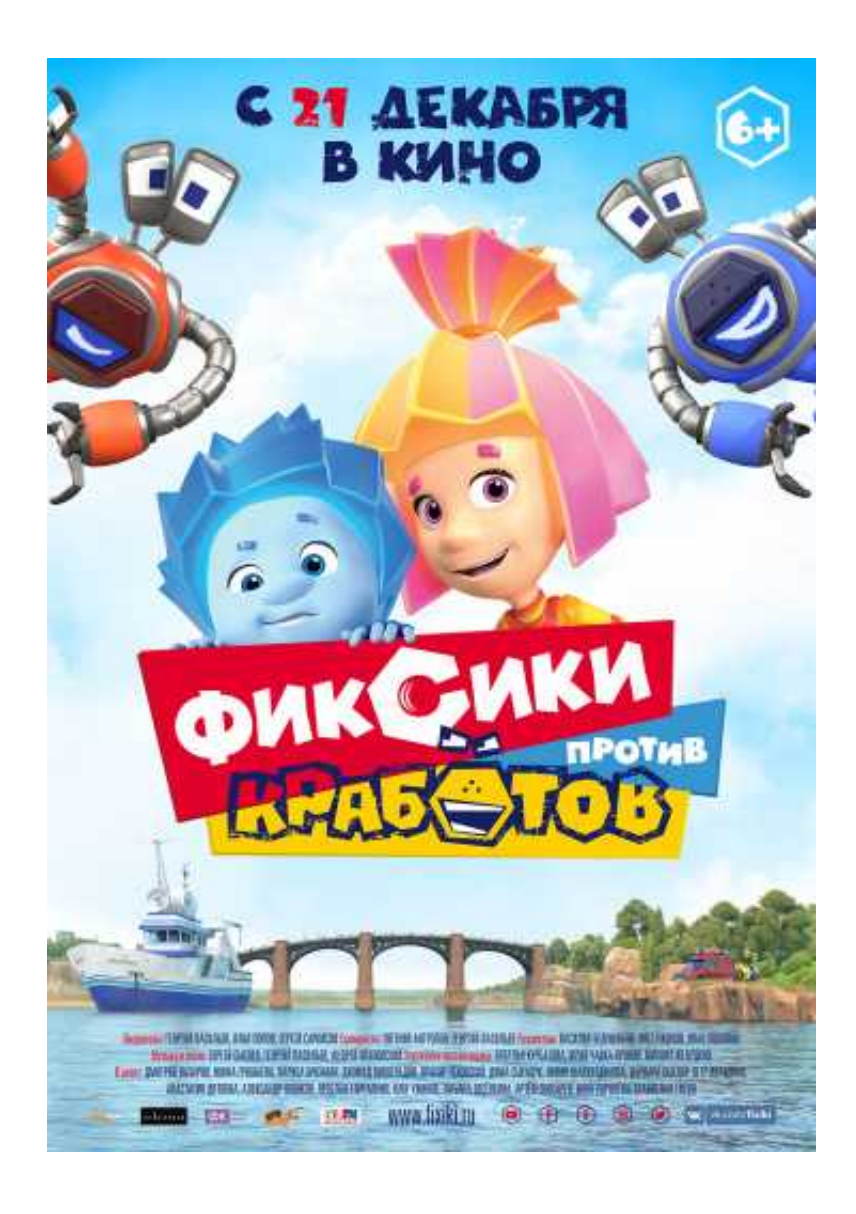

[Scaricare Moldflow Advisor 2005 Codice Di Attivazione 32 Bits Italiano](http://bytlly.com/16hlsi)

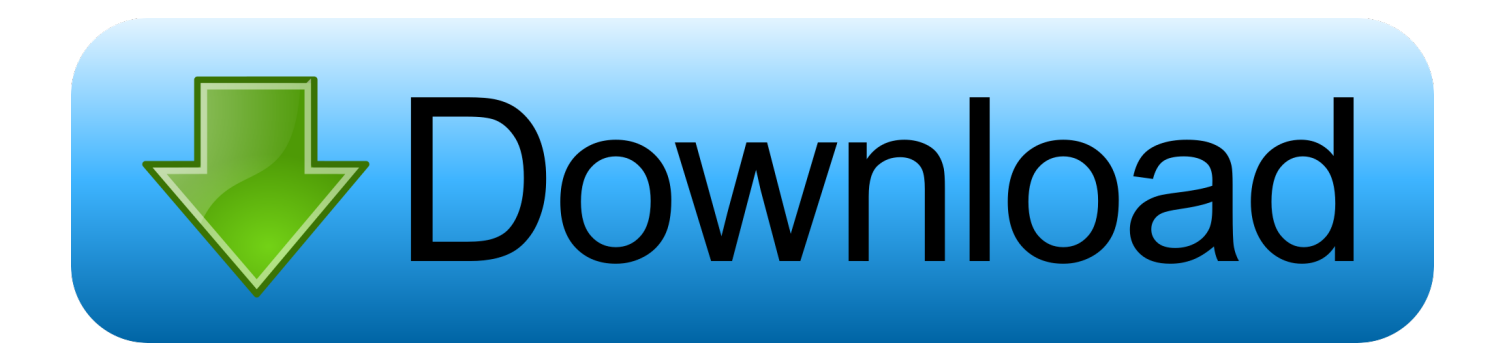

Scribd è il più grande sito di social reading e publishing al mondo. ... Scarica ora ... start XFORCE Keygen 32bits version or 64bits version 8. ... e copiate l'Activation Code nella schermata di attivazione di ... 570I1 Autodesk Simulation Moldflow Adviser Standard 2017 ... Autocad Map 3D 2005 Tutorials.. For Autodesk Simulation Moldflow Adviser 2013 (32-Bit, 64-Bit) ... Simulation Moldflow is only available on DVD media or electronic download.. Please help, when downloading autodesk moldflow 2017/2016/2015 I have only an option for 64 bit operation system but I have a 32 bit and i ... a49d837719